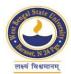

### WEST BENGAL STATE UNIVERSITY

B.Com. Honours 2nd Semester Examination, 2020

# FACACOR03T-B.Com. (CC3)

# COST AND MANAGEMENT ACCOUNTING-I

Time Allotted: 2 Hours Full Marks: 50

The figures in the margin indicate full marks.

Candidates should answer in their own words and adhere to the word limit as practicable.

All symbols are of usual significance.

#### **GROUP-A**

### Answer any two questions from the following

 $10 \times 2 = 20$ 

1. (a) Mention two differences between Halsey and Rowan Premium Systems.

2+4+(2+2)

- (b) In a factory the standard output is 50 units per hour, normal piece rate is Re 0.50 paise and working time per day is 8 hours. The factory follows two differential piece rates for the payment of wages. These rates are (i) 80% of piece rate for output below standard, and (ii) 120% of piece rate for output at or above standard. You are required to calculate total weekly wages of worker Anusko who produced 2000 units in a 6 days' week.
- (c) From the following data, find out Labour Turnover Rate for the month April 2020 by applying Separation Method and Replacement Method:

  Average Number of workers on the payroll during the month 750 No. of employees left their job during the month 55 and number of employees replaced during the period 25.
- 2. The particulars of receipts and issues of a certain material during January 2020 are given below:

10

| Receipts |                                 |       |                     |         | Issues |  |
|----------|---------------------------------|-------|---------------------|---------|--------|--|
| Date     | Particulars                     | Units | Rate per unit (Rs.) | Date    | Units  |  |
| 1.1.20   | Opening Balance                 | 1000  | 24                  | 3.1.20  | 600    |  |
| 6.1.20   | Purchased                       | 450   | 25                  | 8.1.20  | 500    |  |
| 12.1.20  | Purchased                       | 600   | 24.50               | 13.1.20 | 250    |  |
| 15.1.20  | Returned from workshop (3.1.20) | 50    |                     | 24.1.20 | 300    |  |
| 22.1.20  | Purchased                       | 350   | 26                  | 27.1.20 | 500    |  |
| 28.1.20  | Purchased                       | 500   | 27                  | 31.1.20 | 300    |  |

Further information: A shortage of 15 units was noticed and recorded on 9.1.20. Prepare a Stores Ledger Account under the LIFO method.

3. (a) What is Stores Ledger?

2+4+4

(b) Quarterly consumption of a material of company PXP Ltd. is 3000 units. Each order cost is Rs. 20. Storage cost is Re. 0.70, cost of obsolescence is Re. 0.10 and interest charge is Re. 0.20 per unit per month. You are required to determine the economic order quantity of material.

2015 Turn Over

#### CBCS/B.Com./Hons./2nd Sem./FACACOR03T/2020

(c) A lorry starts with a load of 30 tonnes of goods from station A. It reloads 10 tonnes at station B and unloads all goods at Station C. It reaches back directly to Station A after getting reloaded with 25 tonnes of goods at Station C. The distance between A to B, B to C and then C to A are 90 kms, 110 kms and 150 kms respectively. Compute 'Absolute tonnes-kms' and 'Commercial tones-kms'.

#### **GROUP-B**

# Answer any two questions from the following

 $15 \times 2 = 30$ 

4. Moonlight Engineering Company has three Production Departments A, B and C and one Service Department S. Following are the particulars of a month of 25 working days of 8 hours each. Calculate the Labour Hour Rate for each of the Production Departments:

15

Indirect Wages Rs. 9,000; Rent Rs. 8,800; Canteen Expenses Rs. 1,800; Lighting Rs. 2,200; Depreciation Rs. @ 12% p.a.

#### Other Information:

| Particulars              | Production Departments |        |        | Service Department |
|--------------------------|------------------------|--------|--------|--------------------|
|                          | A                      | В      | С      | S                  |
| Indirect Materials (Rs.) | 1,735                  | 930    | 935    | 300                |
| No. of Workers           | 20                     | 25     | 30     | 15                 |
| Area (sq. ft.)           | 100                    | 100    | 150    | 50                 |
| Direct Wages (Rs.)       | 8,000                  | 10,000 | 12,000 | 6,000              |
| No. of Light Points      | 40                     | 30     | 20     | 20                 |
| Value of Assets (Rs.)    | 5,000                  | 6,000  | 6,000  | 3,000              |

Service rendered by the Service Department S to Production Departments A, B and C is in the ratio of 2:2:1.

5. Y Ltd. produces a single product which undergoes two processes A and B. From the following information prepare Process A A/C; Process B A/C; Normal Loss A/C; Abnormal Loss A/C and Abnormal Gain A/C also.

15

| Particulars                       | Process—A (Rs.) | Process B (Rs.) |
|-----------------------------------|-----------------|-----------------|
| Raw materials Issued (3000 units) | 15,000          |                 |
| Additional Materials              | 1,000           | 780             |
| Direct Wages                      | 14,000          | 20,000          |
| Production Overhead               | 3,000           | 7,500           |
| Normal Loss as % of Input         | 10%             | 5%              |
| Scrape Value per unit             | 2               | 5               |
| Output in Units                   | 2,800 units     | 2,600 units     |

6. (a) Describe the features of Contract Costing.

8

(b) Distinguished between Job Costing and Contract Costing.

7

**N.B.:** Students have to complete submission of their Answer Scripts through E-mail / Whatsapp to their own respective colleges on the same day / date of examination within 1 hour after end of exam. University / College authorities will not be held responsible for wrong submission (at in proper address). Students are strongly advised not to submit multiple copies of the same answer script.

\_\_\_×\_\_\_

2

2015